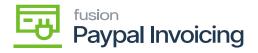

## Steps to Verify the Published PayPal Invoicing Packages

Once the customization package is installed, the connections must be established between Acumatica and the PayPal Invoicing.

• To verify the published package, navigate to the left menu in Acumatica ERP, click **[Customization]** and select **[Customization Projects].** 

| Acumatica                            | Search Q                                  |      |       | Revision Two Products<br>Products Wholesale | 12/27/2023<br>10:39 PM | 0 | 💄 admin a | admin 🗸 |
|--------------------------------------|-------------------------------------------|------|-------|---------------------------------------------|------------------------|---|-----------|---------|
| \$ Banking                           | Customization                             |      |       |                                             | 4 🐵                    | × | OMIZATION | TOOLS . |
| Projects                             | Profiles                                  |      |       |                                             |                        |   |           |         |
| Payables                             | Site Map                                  |      |       |                                             |                        |   |           |         |
| + Receivables                        | Lists as Entry Points<br>Generic Inquiry  |      |       |                                             |                        |   |           |         |
| 😚 Customization                      | Pivot Tables<br>Dashboards                |      |       |                                             |                        |   |           |         |
| Sales Orders                         | Filters                                   |      |       |                                             |                        |   |           |         |
| Purchases                            |                                           | Show | All ¥ |                                             |                        |   |           |         |
| D Inventory                          |                                           |      |       |                                             |                        |   |           |         |
| 2 <sup>\$</sup> Payroll              |                                           |      |       |                                             |                        |   |           |         |
| Dashboards                           |                                           |      |       |                                             |                        |   |           |         |
| Commerce                             |                                           |      |       |                                             |                        |   |           |         |
| More Items                           |                                           |      |       |                                             |                        |   |           |         |
| <                                    |                                           |      |       |                                             |                        |   |           |         |
| avascript: void 0 ct is in trial mod | e. Only two concurrent users are allowed. |      |       |                                             |                        |   | AC        | TIVATE  |

**Customization Projects** 

## [OR]

Type the keyword [Customization Project] in the universal search bar.

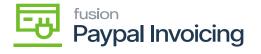

| <b>Q</b> Acumatica | customization Q                      |                           |             | Revision Two Products<br>Products Wholesale | 5/10/2023<br>1:38 AM | ~ 0 | ) 💄 admin admin 🗸 |
|--------------------|--------------------------------------|---------------------------|-------------|---------------------------------------------|----------------------|-----|-------------------|
| ☆ Favorites        | MENU ITEMS (1)                       | TRANSACTIONS AND PROFILES | HELP TOPICS | FILES                                       | ×                    |     |                   |
| 🕒 Data Views       | S Customization                      |                           |             |                                             | .                    |     |                   |
| Time and Expenses  | Profiles<br>☆ Customization Projects |                           |             |                                             |                      |     |                   |
| Finance            |                                      |                           |             |                                             |                      |     |                   |
| \$ Banking         |                                      |                           |             |                                             |                      |     |                   |
| 🔁 Projects         |                                      |                           |             |                                             |                      |     |                   |
| Payables           |                                      |                           |             |                                             |                      |     |                   |
| Receivables        |                                      |                           |             |                                             |                      |     |                   |
| Sales Orders       |                                      |                           |             |                                             |                      |     |                   |
| Purchases          |                                      |                           |             |                                             |                      |     |                   |
| D Inventory        |                                      |                           |             |                                             |                      |     |                   |
| <                  |                                      |                           |             |                                             |                      |     |                   |

## **Customization Projects**

• The application directs you to a Customization Projects screen, where you can review and validate the published packages.

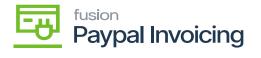

| Acumatica         | Search |          |            | <mark>අ</mark> හ                                           |             |                    |              | Revision Two Produ<br>Products Wholesale   | <sup>icts</sup> 🗸 | 12/28/2023<br>2:28 AM      | 💿 💄 adı                  | nin admin 🗸 |
|-------------------|--------|----------|------------|------------------------------------------------------------|-------------|--------------------|--------------|--------------------------------------------|-------------------|----------------------------|--------------------------|-------------|
| Favorites         | Custor | nizatior | n Projects |                                                            |             |                    |              |                                            |                   |                            | CUSTOMIZATIO             | N TOOLS -   |
| 🕒 Data Views      | Ċ E    |          | + ×        | PUBLISH UNPUBLISH ALL IMP                                  | PORT EXPORT | PUBLISH TO MULTIPL | E TENANTS    |                                            |                   |                            |                          |             |
| 24                |        |          | Published  | * Project Name                                             |             | Screen Names       | Description  |                                            | Initials          | Created By                 | Last Modified            | Dn          |
| Haterial Requirem | 6 D    |          |            | KNCentralizedLicense(23R1)(16N                             | 1           | AR101000,AR201000  | KARMediFlow  | Customization packa                        | KNICD             | admin admin                | 12/17/2023<br>12/14/2023 |             |
| *                 | 6 D    |          |            | KNCommerceProV2[2023R1][V03<br>KNCommerceProV2[2023R1][V07 |             | AR101000,AR201000, |              | Customization packa<br>Customization packa | KNCP<br>KNCP      | admin admin<br>admin admin | 12/14/2023               |             |
| Time and Expenses | 6 D    |          |            | KNCommerceProV2[2023R1][V11]                               |             | AR101000,AR201000, |              | Customization packa                        |                   | admin admin                | 12/13/2023               |             |
| Finance           | 6 D    |          |            | KNCommerceProV2[2023R1][V12                                |             | AR101000,AR201000, |              | Customization packa                        | KNCP              | admin admin                | 12/20/2023               |             |
| - Finance         | 6 D    |          |            | KNCommerceProV2[2023R1][V13                                |             | AR101000,AR201000, |              | Customization packa                        |                   | admin admin                | 12/21/2023               |             |
| \$ Banking        | 6 D    |          |            | KNCommerceProV2[2023R1][V14                                | 4           | AR101000,AR201000, | KNWorkFlow   | Customization packa                        | KNCP              | admin admin                | 12/21/2023               |             |
|                   | 0 D    |          |            | KBraintree[23R1][11Sept2023][V0                            | 7           | IN202000,IN202500  | Kensium's Br | aintree Payment Plugin                     | KB                | admin admin                | 11/6/2023                |             |
| Payables          | 6 D    |          |            | KNBYPandCKitsReports[23R1][01                              | . 7         |                    |              |                                            |                   | admin admin                | 10/18/2023               |             |
|                   | > 0 D  |          | Y          | KNPAYPALINVOICING[23.093.02                                | 8           | AR302000,SO301000, | Kensium's Pa | yPal Invoicing Custo                       | KNPI              | admin admin                | 11/13/2023               |             |
| + Receivables     |        |          |            |                                                            |             |                    |              |                                            |                   |                            |                          |             |
| Customization     |        |          |            |                                                            |             |                    |              |                                            |                   |                            |                          |             |
| Sales Orders      |        |          |            |                                                            |             |                    |              |                                            |                   |                            |                          |             |
| Purchases         |        |          |            |                                                            |             |                    |              |                                            |                   |                            |                          |             |
| Inventory         |        |          |            |                                                            |             |                    |              |                                            |                   |                            |                          |             |
| Dashboards        |        |          |            |                                                            |             |                    |              |                                            |                   |                            |                          |             |
|                   |        |          |            |                                                            |             |                    |              |                                            |                   |                            |                          | > >         |

## PayPal Invoicing product packages